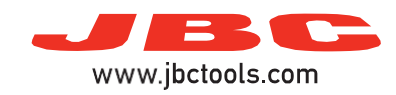

## **Soldering / Desoldering Stations**

Model references: CD, WS, DI, DD, DM, HD, NA, CP, CS, CV, CF

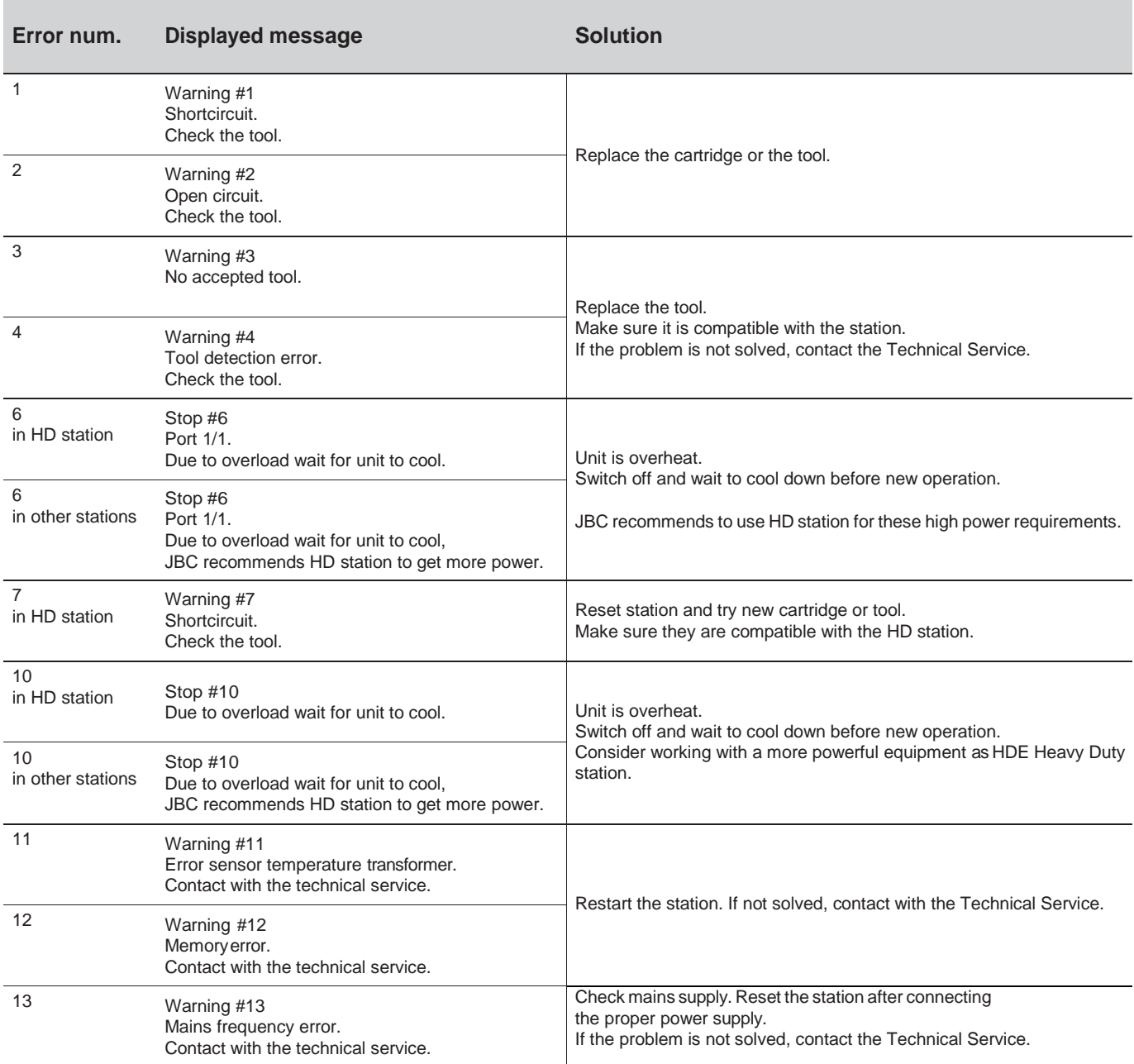

If problem not solved, contact with Technical Support Dep.:

<https://www.jbctools.com/jbcsupport.html>